На правах рукописи

Кирилов Никита Александрович

the

Научно-методические основы разработки и реализации симулятора работы с геодезическим оборудованием в образовательном процессе

1.6.22. Геодезия

Автореферат диссертации на соискание ученой степени кандидата технических наук

Новосибирск – 2023

Работа выполнена в федеральном государственном бюджетном образовательном учреждении высшего образования «Сибирский государственный университет геосистем и технологий» (СГУГиТ).

Научный руководитель – доктор технических наук, доцент Хорошилов Валерий Степанович.

Официальные оппоненты:

Брынь Михаил Ярославович, доктор технических наук, профессор, федеральное государственное бюджетное образовательное учреждение высшего образования «Петербургский государственный университет путей сообщения Императора Александра I», профессор кафедры «Инженерная геодезия»;

Соловицкий Александр Николаевич, доктор технических наук, доцент, федеральное государственное бюджетное образовательное учреждение высшего образования «Кемеровский государственный университет», профессор кафедры геологии и географии.

Ведущая организация – федеральное государственное бюджетное образовательное учреждение высшего образования «Государственный университет по землеустройству» (г. Москва).

Защита диссертации состоится 14 ноября 2023 г. в 15-00 на заседании диссертационного совета 24.2.402.01 при ФГБОУ ВО «Сибирский государственный университет геосистем и технологий» по адресу: 630108, Новосибирск, ул. Плахотного, 10, ауд. 402.

С диссертацией можно ознакомиться в библиотеке и на сайте ФГБОУ ВО «Сибирский государственный университет геосистем и технологий»: https://sgugit.ru/science-and-innovations/dissertation-councils/dissertations/kirilovnikita-aleksandrovich/

Автореферат разослан 25 сентября 2023 г.

Ученый секретарь диссертационного совета  $\sqrt{2}$  Аврунев Евгений Ильич

Изд. лиц. ЛР № 020461 от 04.03.1997. Подписано в печать 08.09.2023. Формат 60×84 1/16. Печ. л. 1,00. Тираж 100 экз. Заказ 106. Редакционно-издательский отдел СГУГиТ 630108, Новосибирск, Плахотного, 10. Отпечатано в картопечатной лаборатории СГУГиТ 630108, Новосибирск, Плахотного, 8.

*Актуальность темы исследования.* Указом Президента Российской Федерации от 07.05.2018 № 204 «О национальных целях и стратегических задачах развития Российской Федерации на период до 2024 года» предусмотрено, что создание благоприятных условий и возможностей для современной и безопасной цифровой образовательной среды обеспечивает каждому гражданину всеобщую доступность и высокое качество образования всех видов и различных уровней. Для реализации этих назревших и очень актуальных задач в области образования нужны компетентные кадры. С этой целью предусматривается всесторонняя модернизация системы образования, включая и геодезическое образование, путем активного и повсеместного внедрения цифровых инструментов в учебную деятельность и полноценного включения их в информационную среду. В частности, на реализацию этих задач и были направлены приоритетный проект «Современная цифровая образовательная среда в Российской Федерации», нацеленный на создание благоприятных условий для повышения качества и расширения возможностей непрерывного образования для всех категорий граждан, и проект «Цифровая школа», ориентированный на внедрение новых информационных технологий в области образования, включая и геодезическое образование. Поэтому и в сфере геодезического образования целесообразность применения новых информационных технологий, на наш взгляд, актуальна и достаточно очевидна.

Одним из наиболее перспективных направлений развития прорывных образовательных технологий в данном случае является применение возможностей виртуальной реальности (VR) в образовательном процессе. Виртуальная реальность – это виртуальный мир искусственно созданного трехмерного пространства с помощью программного обеспечения и технических средств виртуальной реальности, в который пользователь может погрузиться с помощью специальных сенсорных устройств. Согласно результатам современных исследований памяти, зрительная информация является одним из наиболее мощных источников для запоминания. А в случае совмещения зрительной активности обучаемого с другими активными формами обучения – в значительной степени усиливается и сам эффект усвоения полезной информации. Так, например, с помощью виртуальной реальности возможно строить 3D-модели инженерных сооружений различного типа; проектировать геодезическую основу на любой поверхности; разрабатывать будущие проекты в реальном мире, не выходя из комнаты; а если возникнет потребность, то и произвести визуальное обследование сооружения, наметить положение леформационных марок и т. п.

Разработанные в рамках настоящих исследований научно-методические основы реализации симулятора виртуальной реальности при работе с геодезическим оборудованием с целью улучшения качества процесса геодезического образования представляют собой решение научно-технической задачи, имеющей важное значение как в области геодезического образования и практики геодезических работ, так и методической базы для последующих научных исследований.

Степень разработанности темы. Значительный вклад в разработку теоретических и методических основ в области технологий виртуальной реальности представлены в работах ученых: Антониади К. С., Брынь М. Я., Грубич Т. Ю., Загидуллина Ф. Р., Иванько А. Ф., Иванько М. А., Ивановой А. В., Набокова Л. С., Карпика А. П., Кичеева В. Г., Кирьянова А. Е., Лисицкого Д. В., Монаха Т., Соловицкий А. Н., а также применения виртуальной реальности в сфере образования таких ученых, как Рахмонов А. Б., Селиванов В. В., Славин О. А., Полевода И. И., Иваницкий А. Г., Миканович А. С., Пастухов С. М., Грачулин А. В., Рябцев В. Н., Навроцкий О. Д., Лихоманов А. О., Винярский Г. В., Гусаров И. С., Уваров А. Ю., Azuma R. T., Cristea F., Keller E., LaValle S. M., Thakral Liu S. D., Manhas P., Silverman D. и др.

Цель и задачи исследований. Цель диссертационной работы заключается в разработке научно-методических основ создания и функционирования симулятора виртуальной реальности для работы с геодезическим оборудованием с целью повышения качества процесса геодезического образования.

Для реализации данной цели были поставлены следующие задачи:

- выполнить сравнительный анализ программного обеспечения и технических средств виртуальной реальности для создания симулятора работы с геодезическим оборудованием; выполнить экономическое обоснование выбора существующего программного обеспечения и технических средств;

- разработать научно-метолические положения повышения качества процесса геодезического образования с использованием симулятора виртуальной реальности при работе с геодезическим оборудованием;

- разработать концептуальную модель симулятора работы с геодезическим оборудованием на основе выполненного анализа программного обеспечения и техниче-

 $\overline{4}$ 

ских средств виртуальной реальности; разработать алгоритм реализации и функционирования симулятора работы с геодезическим оборудованием в целях повышения качества образовательного процесса;

– создать полноценное меню симулятора, дополнительные сцены и обеспечить функционирование работы симулятора виртуальной реальности; выполнить анимирование создаваемых 3D-моделей геодезического оборудования и приспособлений; разработать собственное программное обеспечение для реализации функциональных требований, связанных с процессами геодезических вычислений;

– выполнить тестирование разработанного симулятора виртуальной реальности при работе с геодезическим оборудованием.

*Объект и предмет исследования. Объектом исследования* являются исследование возможностей применения программных продуктов и технических средств виртуальной реальности в области образовательного процесса. *Предметом исследования* является формирование научно-методических основ разработки и функционирования симулятора виртуальной реальности для работы с геодезическим оборудованием с целью повышения качества процесса геодезического образования.

*Научная новизна результатов исследований* представлена решением следующих задач:

– разработана концептуальная модель симулятора работы с геодезическим оборудованием на базе программных продуктов Unity и Blender и технических средств виртуальной реальности; разработан алгоритм реализации и функционирования симулятора виртуальной реальности для работы с геодезическим оборудованием;

– разработаны научно-методические положения повышения качества процесса геодезического образования с применением симулятора виртуальной реальности при работе с геодезическим оборудованием;

– разработаны и реализованы 3D-модели геодезического оборудования и приспособлений в программном продукте Blender с их последующим анимированием в структуре симулятора виртуальной реальности;

– разработано полноценное меню симулятора, дополнительные сцены и обеспечено функционирование работы симулятора виртуальной реальности; выполнено программирование функциональных требований для 3D-моделей, связанных с геодезическими вычислениями и общей работой симулятора виртуальной реальности.

5

Теоретическая значимость работы. Предложены научно-методические основы разработки симулятора виртуальной реальности, его концептуальная модель и алгоритм реализации и функционирования для работы с геодезическим оборудованием в области геодезического образования.

Практическая значимость работы заключается в разработке симулятора виртуальной реальности и его функционирования для работы с геодезическим оборудованием на базе программных продуктов Unity и Blender с целью повышения качества процесса геодезического образования, формирования нового подхода к процессу обучения, позволяя будущему специалисту освоить в полной мере наиболее трудоемкие процессы обучения.

Методология и методы исследования. Методологической базой исследования являются: базовые понятия, принципы и методы геодезии, 3D-моделирования и программирования, методы сравнительного анализа. Для оценки эффективности полученных результатов при тестировании применялся экспериментальный метод исследования. Большинство из этих методов реализованы в алгоритмах и собственном программном обеспечении.

## Положения, выносимые на защиту:

- разработанная концептуальная модель и алгоритм реализации и функционирования симулятора виртуальной реальности для работы с геодезическим оборудованием на базе программных продуктов Unity и Blender позволяют повысить качество процесса геодезического образования в результате получения обучаемым новой полезной информации за счет расширения учебных ресурсов путем совмещения зрительной активности обучаемого с другими активными формами обучения;

- разработанные научно-методические положения формируют новый подход к образовательному процессу, позволяя будущему специалисту освоить в полной мере наиболее трудоемкие элементы освоения изучаемого материала путем активного обучения (прямого вовлечения в учебный процесс).

Соответствие диссертации паспорту научной специальности. Тематика и содержание диссертации соответствуют области исследования: 17 - «Разработка научнометодических основ и принципов геодезического образования» - паспорта научной специальности 1.6.22. Геодезия, разработанного экспертным советом ВАК Минобрнауки РФ по техническим наукам (Науки о Земле).

*Степень достоверности и апробация результатов исследования.* Разработанный программный продукт «Симулятор работы с геодезическим оборудованием в режиме виртуальной реальности» был продемонстрирован узкой фокус-группе специалистов (выпускников) СГУГиТ. По результатам закрытого показа был сделан вывод о готовности продукта к релизу. Основные положения диссертации и результаты исследований обсуждались и были одобрены на Международных научных конгрессах «Интерэкспо ГЕО-Сибирь 2021» (19–21 мая 2021 г., Новосибирск), «Интерэкспо ГЕО-Сибирь 2022» (18–20 мая 2022 г., Новосибирск), VI Национальной научно-практической конференции с международным участием «Регулирование земельно-имущественных отношений в России: правовое и геопространственное обеспечение, оценка недвижимости, экология, технологические решения» (23–25 ноября 2022 г., Новосибирск).

Результаты диссертационного исследования внедрены в производственный процесс Управления Росреестра по Новосибирской области, а также в процесс Управления Росреестра по Томской области, в частности, внедрена методика выполнения геодезических измерений при инструментальном геодезическом мониторинге земель и объектов недвижимости с использованием симулятора виртуальной реальности, предназначенного для освоения трудоемких технологических операций, выполняемых при осуществлении кадастровой деятельности.

Диссертация подготовлена по результатам исследований, полученных в ходе выполнения государственного задания Минобрнауки России (тема «Автоматический геодезический мониторинг природной среды и инженерных сооружений средствами малобюджетных высокоточных датчиков вертикальных перемещений в условиях Крайнего Сервера», № FEFS-2023-0003).

*Публикации по теме диссертации.* Основные положения и результаты исследований отражены в 5 научных статьях, 2 из которых опубликованы в рецензируемых журналах, входящих в перечень рецензируемых научных изданий, в которых должны быть опубликованы основные научные результаты диссертаций на соискание ученой степени кандидата наук.

*Структура и объем диссертации.* Общий объем диссертации составляет 113 страниц машинописного текста. Диссертация состоит из введения, трех разделов, заключения и списка литературы, включающего 103 наименования. Диссертация содержит 2 таблицы, 37 рисунков.

В первом разделе диссертационной работы выполнен анализ влияния технологий виртуальной реальности на образовательный процесс; представлен сравнительный анализ функциональных возможностей программного обеспечения для разработки симулятора работы с геодезическим оборудованием.

Показано, что с течением временем любой процесс, включая и образовательный процесс, претерпевает изменения. В большинстве случаев эти изменения направлены на улучшение качества образования путем внедрения новых образовательных программ, более перспективных методик обучения, внедрения новых приборов и оборудования. Эта тенденция к улучшению качества образовательного процесса актуальна как для образовательной деятельности в целом, так и для системы геодезического образования, в частности. В то же время следует отметить, что с внедрением в учебный процесс новых геодезических приборов и оборудования, специального программного обеспечения меняется и содержание образовательных программ для подготовки специалистов. При этом мы понимаем, что вносимые изменения в учебные программы не являются формально их улучшением, они лишь корректируют их под формируемые новые технологии и тенденции.

Благодаря тому, что технический прогресс не только не стоит на месте, а наоборот, в век информационных технологий все больше и больше ускоряет свое развитие, можно констатировать, что за сравнительно непродолжительный промежуток времени в обществе зародились и развиваются со своими пиками популярности технологии виртуальной (VR), дополненной (AR) и смешанной (MR) реальности. А они позволяют резко изменить и расставить новые акценты в вопросах образования, включая и геодезическое образование путем получения новой полезной информации за счет расширения учебных ресурсов в результате совмещения зрительной активности обучаемого с другими активными формами обучения. На рисунке 1 представлен шлем виртуальной реальности, изготовленный около 40 лет назад (*a*), и один из последних вариантов автономных шлемов виртуальной реальности, использующий беспроводную гарнитуру (б).

С точки зрения разработки симулятора работы с геодезическим оборудованием автором был сформулирован ряд критериев для реализации функциональных возможностей на примере игровых движков Unity, Unreal Engine и Unigine, а именно: поддержка игро-

8

вым движком создания проектов виртуальной реальности, удобство в использовании встроенного инструментария игрового движка; программная поддержка движком целого ряда технических устройств, включая и шлем виртуальной реальности.

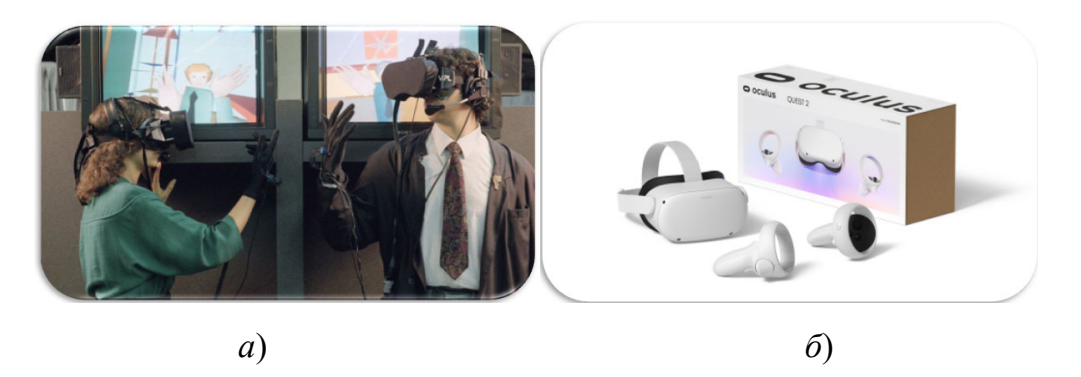

Рисунок 1 – Шлемы виртуальной реальности:

a) первая коммерческая VR система – 1984 г.; б) последняя версия с беспроводной гарнитурой - 2020 г.

В процессе сравнения программных продуктов Autodesk 3DS Max, Blender, ZBrush, Autodesk Мауа для 3D-моделирования объектов в структуре симулятора работы с геодезическим оборудованием были проанализированы их функциональные возможности и особенности, ценовая политика, сложность владения программным обеспечением и т. д. По результатам выполненного всестороннего анализа были сделаны следующие выводы.

Сравнительный анализ функциональных возможностей игровых движков Unity, Unreal Engine и Unigine позволяет утверждать:

- выбранные для сравнения игровые движки подходят для разработки симулятора виртуальной реальности для работы с геодезическим оборудованием;

- объектно-ориентированный язык программирования  $C#$  по сравнению с языком программирования C++ более прост для изучения и освоения; вследствие чего предпочтение было отдано именно языку С#:

- из-за небольшого сообщества и ограниченного в выборе ассетов магазина игровой движок Unigine был исключен из выбора будущей платформы симулятора;

- так как симулятор работы с геодезическим оборудованием в режиме виртуальной реальности не создается в качестве ААА проекта, а команда разработчиков симулятора не содержит собственного штата сотрудников, то выбор был сделан в пользу игрового движка Unity.

Сравнительный анализ программных продуктов для создания 3D-моделей геодезического оборудования дал следующие результаты:

– программный продукт Zbrush не подходит для создания геодезических 3D-моделей, так как у него отсутствует возможный инструментарий для моделирования твёрдой поверхности (земная поверхность);

– программный продукт Audodesk Maya в большей степени нацелен на создание анимации и персонажей; характеризуется более высокой сложностью освоения и более высокой стоимостью, вследствие чего не рекомендуется нами в качестве программного продукта для создания 3D-моделей геодезического оборудования и приспособлений;

– программные продукты Autodesk 3DS Max и Blender могут быть рекомендованы нами для разработки симулятора VR работы с геодезическим оборудованием благодаря тому, что обе программы поддерживают возможность моделирования твердых поверхностей и специализируются на этой возможности;

– в результате выполненного анализа выбор был сделан в пользу программного продукта Blender с открытым исходным кодом; отметим при этом, что несмотря на бесплатное распространение программы, по своим функциональным возможностям она может достаточно успешно конкурировать с программными продуктами от ряда коммерческих фирм, в частности с Autodesk 3DS Max.

*Во втором разделе* рассмотрены вопросы научно-методического характера с целью улучшения качества процесса геодезического образования как решение научнотехнической задачи, имеющей важное значение в области как геодезического образования и практики геодезических работ, так и методической базы для последующих научных исследований.

Одним из наиболее важных этапов разработки симулятора работы с геодезическим оборудованием в режиме виртуальной реальности является разработка его концептуальной модели, так как именно структурное назначение его составных элементов и их взаимодействие, адаптация к современным реалиям образовательного процесса и определяет его функциональные возможности, особенности взаимодействия с пользователем и в перспективе – его дальнейшее улучшение за счет пользовательской обратной связи, внедрения новых решений и т. п. На рисунке 2 представлена концептуальная модель симулятора работы с геодезическим оборудованием в режиме виртуальной реальности, созданная с помощью онлайн-инструмента diagrams.net (draw.io).

10

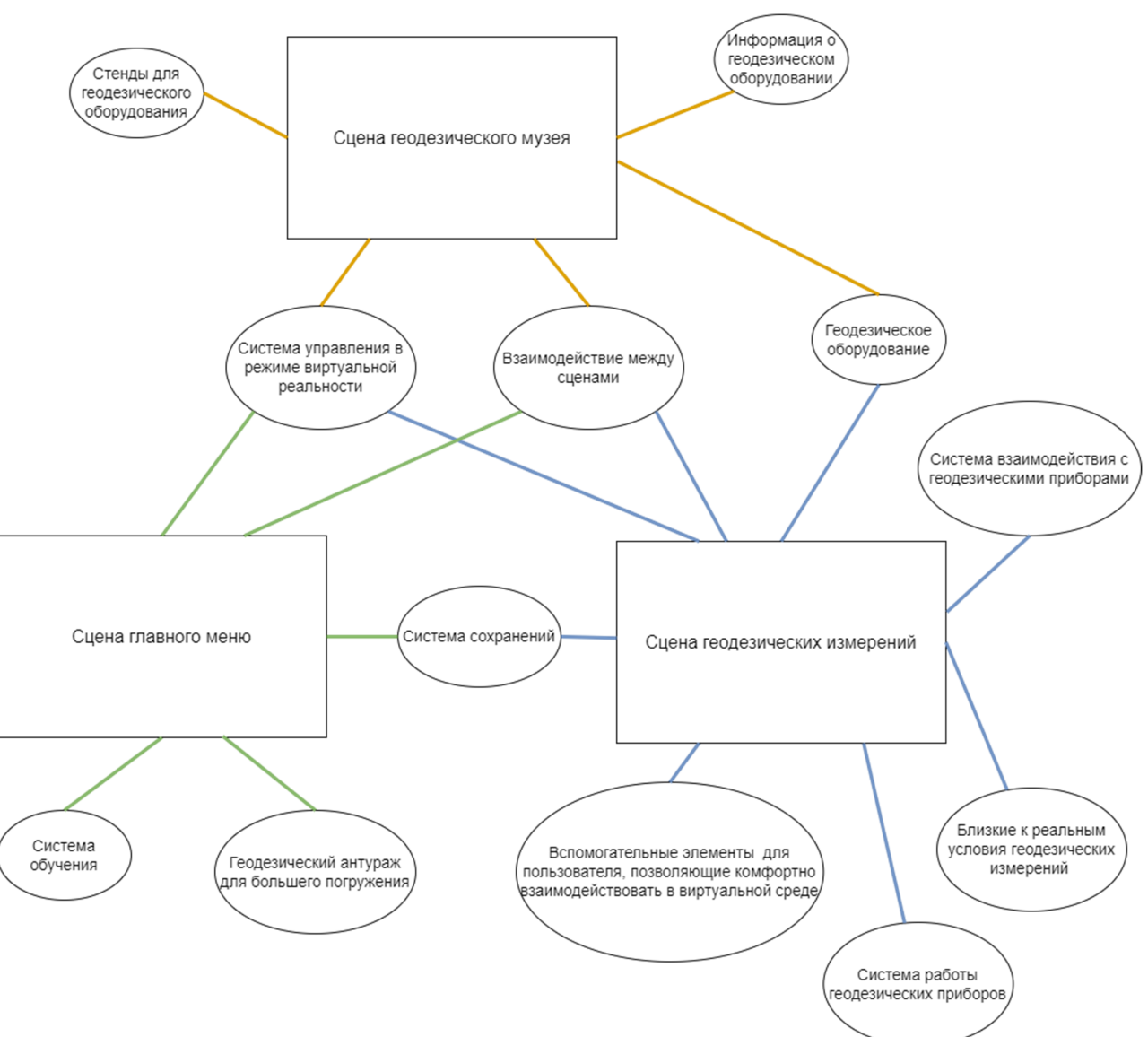

Рисунок 2 – Концептуальная модель симулятора виртуальной реальности

В концептуальной модели симулятора виртуальной реальности основные блоки отождествляют следующие сцены симулятора: сцену меню, сцену геодезического музея и главную сцену, в которой непосредственно *в виртуальном мире* осуществляются измерения при производстве полевых геодезических работ.

*Блок сцены главного меню* служит для введения пользователя в *виртуальный мир* симулятора и для обучения при взаимодействии с этим миром.

*Блок сцены геодезического музея* открывает возможность самостоятельного изучения геодезических приборов и оборудования, подробной информации о них в текстовом виде, обеспечивая пользователя детальными знаниями для успешного освоения существующих методик и средств при проведении полевых геодезических работ.

11

*Блок сцены геодезических измерений* представляет собой некую локацию, которую можно выбрать в сцене главного меню, что позволяет пользователю окунуться в мир *виртуальной реальности*, т. е. непосредственно приступить к процессу производства геодезических работ, в частности, например, к проложению на местности тахеометрического хода.

Все блоки симулятора объединены между собой общими функциональными частями и связями, позволяющими корректно функционировать симулятору. К таким связям мы относим *систему сохранения* и *систему взаимодействия* между отдельными сценами, *систему управления* в режиме виртуальной реальности, созданные объекты геодезических приборов и оборудования.

На рисунке 3 представлена общая блок-схема алгоритма разработки и функционирования симулятора виртуальной реальности для работы с геодезическим оборудованием.

*Блок «Сбор и анализ данных»* обеспечивает сбор сведений об объектах и программном обеспечении для реализации симулятора работы с геодезическим оборудованием в режиме виртуальной реальности; анализируются и выбираются подходящие программы для 3D-моделирования объектов, анимирования, графической визуализации, перемещения пользователя, действий пользователя и объектов в соответствии со скриптами, звукового сопровождения и т. п.

*Блок «Общее планирование ПО»* обеспечивает выполнение требований к структуре симулятора виртуальной реальности: приводятся спецификации для создания 3Dмоделей геодезического и дополнительного оборудований; проходит процесс прототипирования пользовательского интерфейса для будущего понимания его реализации в следующем блоке; описываются требования к математическим моделям, окружающему миру и разрабатывается концепция системы сохранения данных.

*В блоке «Разработка ПО»* осуществляется создание сцен симулятора, игрового интерфейса, программирования, сборки, оптимизации и компиляции проекта, взаимосвязь с блоками 3D-моделирования и разработкой математических моделей.

*В блоке «3D моделирование»* реализовано создание 3D-моделей геодезических приборов и дополнительного оборудования, настройка визуализации из 3D-объектов виртуального мира, подходящей для разработки симулятора.

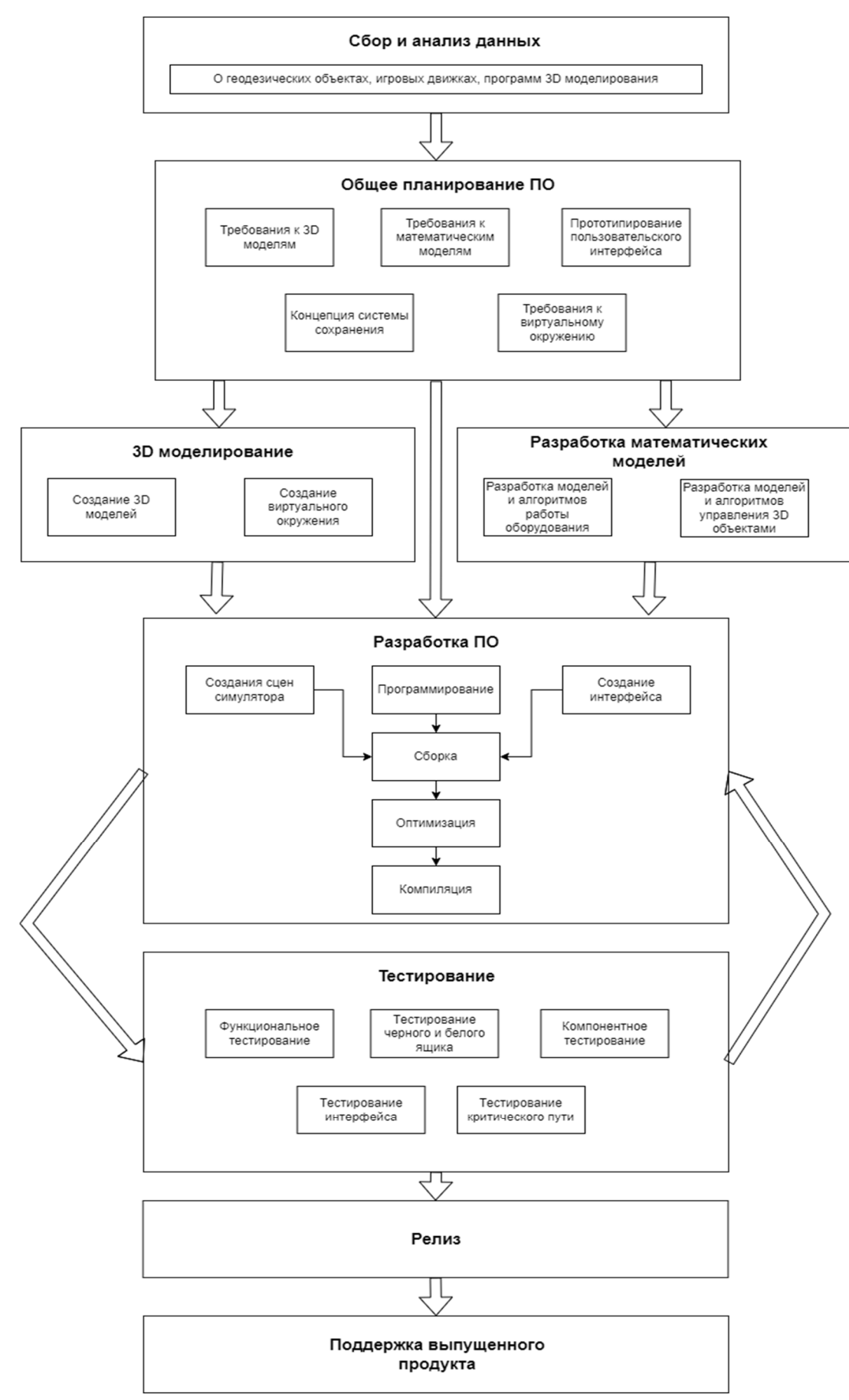

Рисунок 3 - Общая схема алгоритма разработки и функционирования симулятора

*Блок «Тестирование»* позволяет исключить из разработанного симулятора работы с геодезическим оборудованием в режиме виртуальной реальности большее количество багов.

*Блоки «Релиз и поддержка выпущенного продукта»* представляют собой конечную стадию разработки ПО, в частности выпуск «готового» и протестированного программного обеспечения, в нашем случае симулятора, для его демонстрации и апробирования.

Одной из основных задач внедрения технологий виртуальной реальности в образовательный процесс для геодезических специальностей является улучшение практических навыков работы с геодезическими приборами и оборудованием в различных условиях при проведении геодезических работ. Исходя из поставленной задачи, сформулированы ряд методических положений, которые, несомненно, отражают ряд особенностей образовательного процесса при использовании технологий виртуальной реальности.

1 Технологии виртуальной реальности формируют новые принципы образовательного процесса, выступая в качестве нового метода, средства и технологии образовательного процесса.

2 Технологии виртуальной реальности формируют новые организационные формы обучения будущих специалистов в области геодезии путем прямого их вовлечения в учебный процесс.

3 Технологии виртуальной реальности обеспечивают возможность проведения практических занятий в любом месте и в одном помещении.

4 Процесс обучения с использованием технологий виртуальной реальности представляет собой интерактивный процесс посредством взаимодействия обучаемого и технических средств обучения.

5 Процесс обучения с использованием технологий виртуальной реальности в значительной степени улучшает визуальное представление информации за счет расширения учебных ресурсов виртуальной реальности.

6 Тестовое освоение пройденного материала с использованием технологий виртуальной реальности обеспечивает строго определенное и последовательное усвоение учебного материала, что гарантированно приводит к конкретным результатам.

*В третьем разделе* рассмотрены вопросы практической реализации собственного проекта разработки симулятора виртуальной реальности для работы с геодезическим оборудованием с использованием игрового движка Unity, системой виртуальной реальности Oculus Rift и программного продукта Blender.

На примере одного из наиболее распространенных видов геодезических работ – проложение тахеометрического хода – в структуре симулятора работы с геодезическим оборудованием представлены основные этапы создания и анимирования 3D моделей: электронного тахеометра, штатива, вехи с отражателями, колышков для закрепления точек тахеометрического хода, геодезического сигнала (пирамиды) над пунктами ГГС, ящика для транспортировки прибора.

Процесс моделирования 3D-моделей представляет собой создание отдельных частей объекта при помощи составных геометрических элементов и последующего объединения этих частей друг с другом для получения готового объекта. Так, за основу создания 3D-модели геодезического прибора – электронного тахеометра – было взято изображение прибора Leica TS07 R500. С точки зрения геометрии и количества деталей 3D-модель электронного тахеометра является наиболее сложной: модель состоит из 27 кубов, 15 цилиндров, 2 торусов и 6 кругов. На рисунке 4 представлены функции настройки нормалей в программном продукте Blender при создании 3D-модели электронного тахеометра; материал для окраса настраивается непосредственно в программном продукте игрового движка Unity.

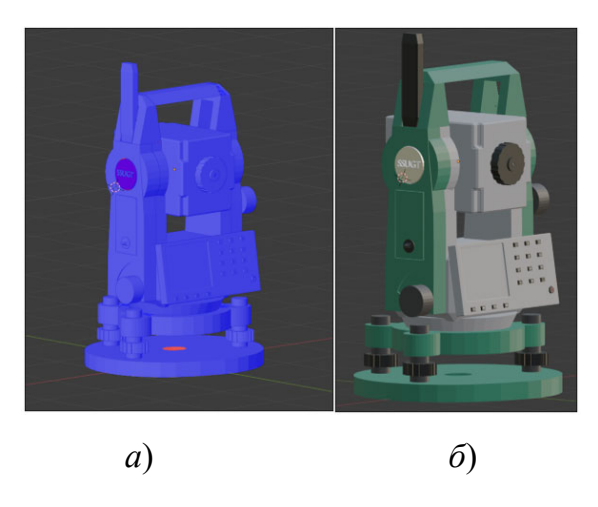

Рисунок 4 – 3D-модель электронного тахеометра:

*а*) 3D-модель с правильно настроенными нормалями; *б*) готовая 3D-модель тахеометра с наложенными на неё материалами окраса

Подобным образом в программном продукте Blender были разработаны и остальные 3D-модели: штатива, вехи и отражателя, пункта геодезической основы ГГС в виде пирамиды, ящика для транспортировки прибора (рюкзак), представленные соответственно на рисунках 5, 6 и 7.

После создания и загрузки в игровой движок Unity всех разработанных 3D моделей геодезических объектов приступили к этапу реализации функциональных требований для разрабатываемого проекта путем программирования объектов для взаимодействия с ними. Для добавления точек взаимодействия и последующего анимирования объектов был использован набор инструментария игрового движка Unity и встроенный набор инструментария XR Interaction Toolkit, входящих в данный игровой лвижок.

На рисунке 8 представлена 3D-модель тахеометра с изображениями всех точек взаимодействия и наброском их анимации.

Для обеспечения всех заложенных функциональных возможностей электронного тахеометра были запрограммированы и другие объекты виртуальной реальности для полноценной реализации всех функций тахеометра, такие как центрирование прибора над точкой, изменение фокусировки тахеометра при наведении на веху с отражателем, реализация функций измерения с помощью специальных формул горизонтальных и вертикальных улов, горизонтального проложения длин измеряемых линий и сохранения результатов измерений.

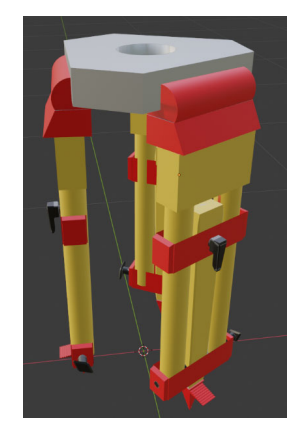

Рисунок 5 - 3D-модель штатива

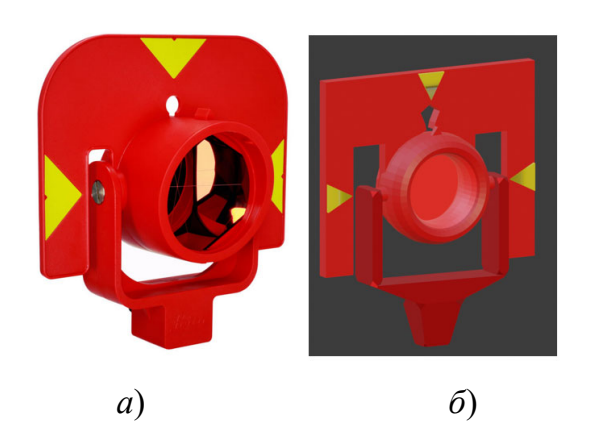

Рисунок 6 - 3D-модели отражателя:  $a)$  отражатель Leica GPR111; б) созданная 3D-модель отражателя

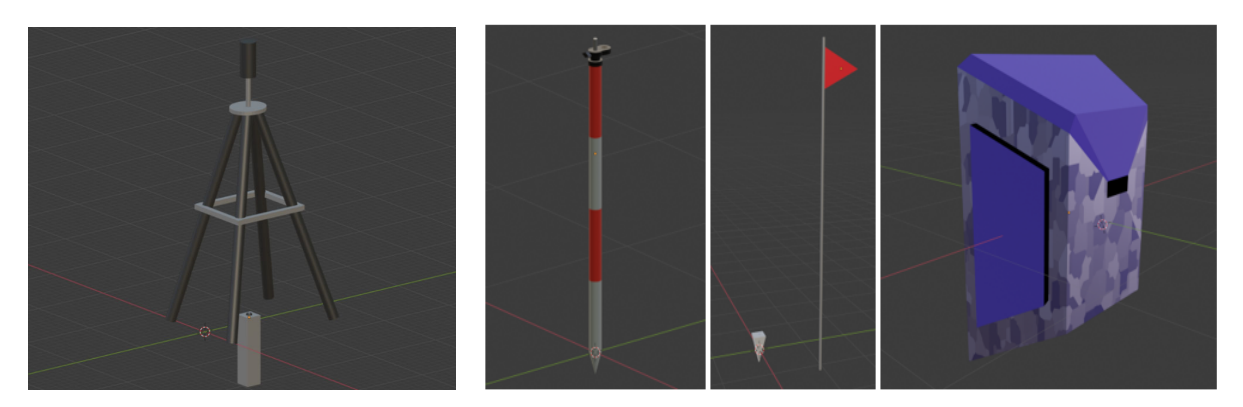

Рисунок 7 – 3D модель пирамиды, вехи, колышка для закрепления точки хода и рюкзака

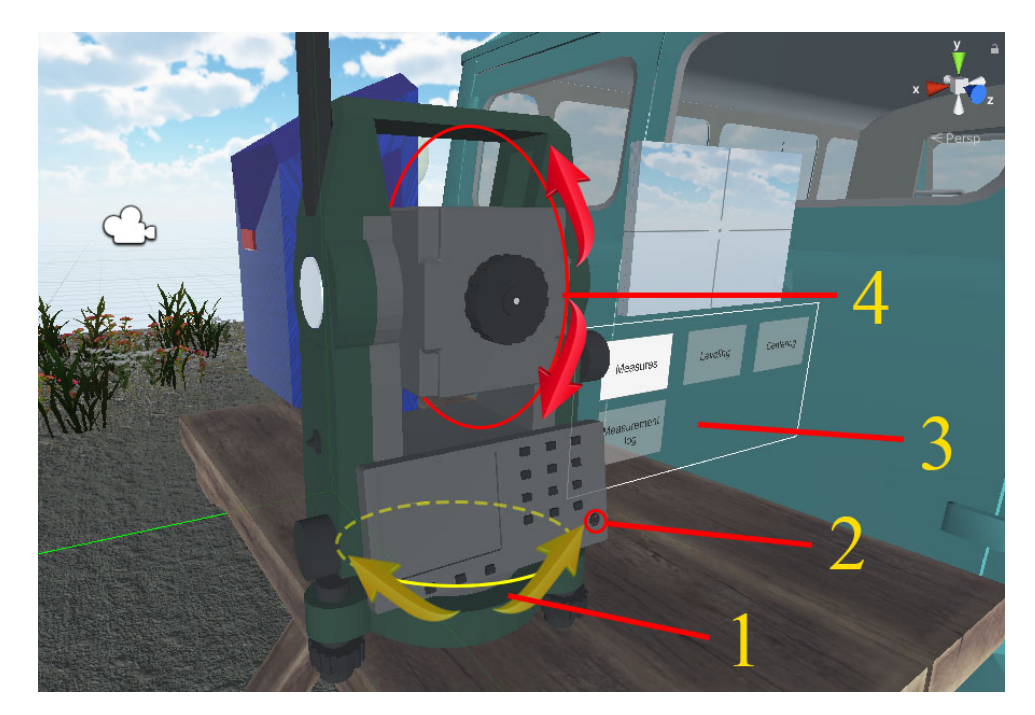

1 – точка взаимодействия с алидадой прибора (вращения прибора вокруг оси *X*); 2 – точка взаимодействия включения прибора; 3 – точка взаимодействия с меню; 4 – точка взаимодействия с зрительной трубой прибора (вращения зрительной трубы вокруг оси *Y*)

Рисунок 8 – 3D-модель тахеометра с обозначенными местами точек взаимодействия и схемой анимации

Разработанное меню тахеометра в структуре симулятора включается с помощью с помощью кнопки в нижней части тахеометра. При этом процесс взаимодействия оператора с кнопкой включения тахеометра виден и доступен для взаимодействия с меню и включает следующие элементы: «Measures» – измерение; «Centering» – центрирование; «Leveling» – горизонтирование; «Measurement log» – журнал измерений; «Focus front» и «Focus back» – панель изменения фокусного расстояния, а также экран, который имитирует просмотр в зрительную трубу. Все элементы управления тахеометром представлены на рисунке 9.

Элемент меню «Measures» – измерение является одним из основных элементов, в котором оператор проводит большую часть времени в процессе полевых измерений, так как именно здесь доступны функции измерения горизонтального и вертикального углов и горизонтального проложения измеряемых линий. На рисунке 10 показано окно процесса измерений «Measures».

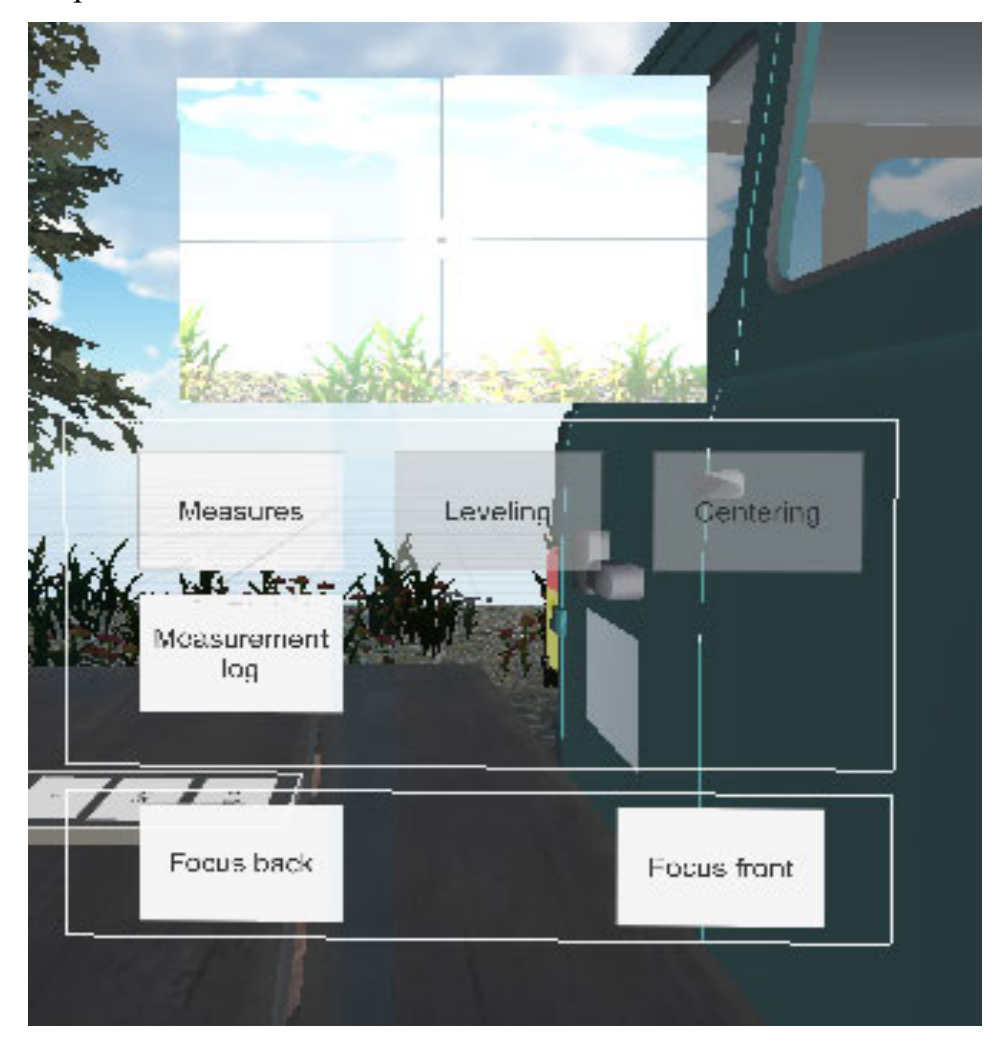

Рисунок 9 – Основное меню элементов электронного тахеометра

Одним из путей повышения точности результатов в процессе измерений – это большее число итераций измерений на визирную цель, т.е. повторные измерения.

В симуляторе виртуальной реальности достигнуть эффекта прямого учета влияния окружающей среды и заявленной паспортной точности тахеометра на точность результатов измерений достаточно затруднительно.

Point =  $001$  $CL^{v}$ Hor.Angle =  $25*15'25"$  $Z = 25*15'25"$  $S = 25m$ Measure & Set 0 **Back** Measure Save

Рисунок 10 - Окно элемента меню для процесса измерений «Measures»

Однако это возможно путем имитации данного эффекта математическим путем через введение рандомной переменной в формулы для вычисления результатов наблюдений. В качестве примера ниже представлен фрагмент программирования для измерения вертикального угла; для горизонтального угла формула имеет тот же вид, но с другими переменными

> $accuracyAngleterationVert = accuracyAngleterationVert +$  $(vertAngle, angleBetween +$ Unity Engine. Random.  $Range(-0.00014f, 0.00014f)$ ,  $(1)$

где  $accuracyAngleIteration Vert -$ итерация измерения вертикального угла;

vertAngle. angleBetween - значение вертикального угла при наведении на визирную цель;

Unity Engine. Random. Range  $(-0.00014f, 0.00014f)$  – функция, позволяющая ввести рандомное число в диапазоне от  $-0.5$  до  $+0.5$  с.

Для того, чтобы пользователь с первых минут запуска симулятора почувствовал себя в мире геодезии, был разработан определенный концепт сцены главного меню симулятора для работы с геодезическим оборудованием. На рисунке 11 представлены основные объекты взаимодействия пользователя в сцене меню.

Сценарий, когда будущий пользователь симулятора сможет ознакомиться с парком геодезического оборудования, встречающегося в главной сцене в одном месте, не только визуально, но и информативно, т. е. прочитать необходимую информацию о выбранном геодезического приборе, будет полезна не только новичкам, которые только приобщаются к геодезии, но и опытным геодезистам, позволяя освежить знания о геодезическом оборудовании. Подобная реализация является дополняющим звеном между главной сценой и сценой меню симулятора. На рисунке 12 представлена сцена музея геодезических приборов.

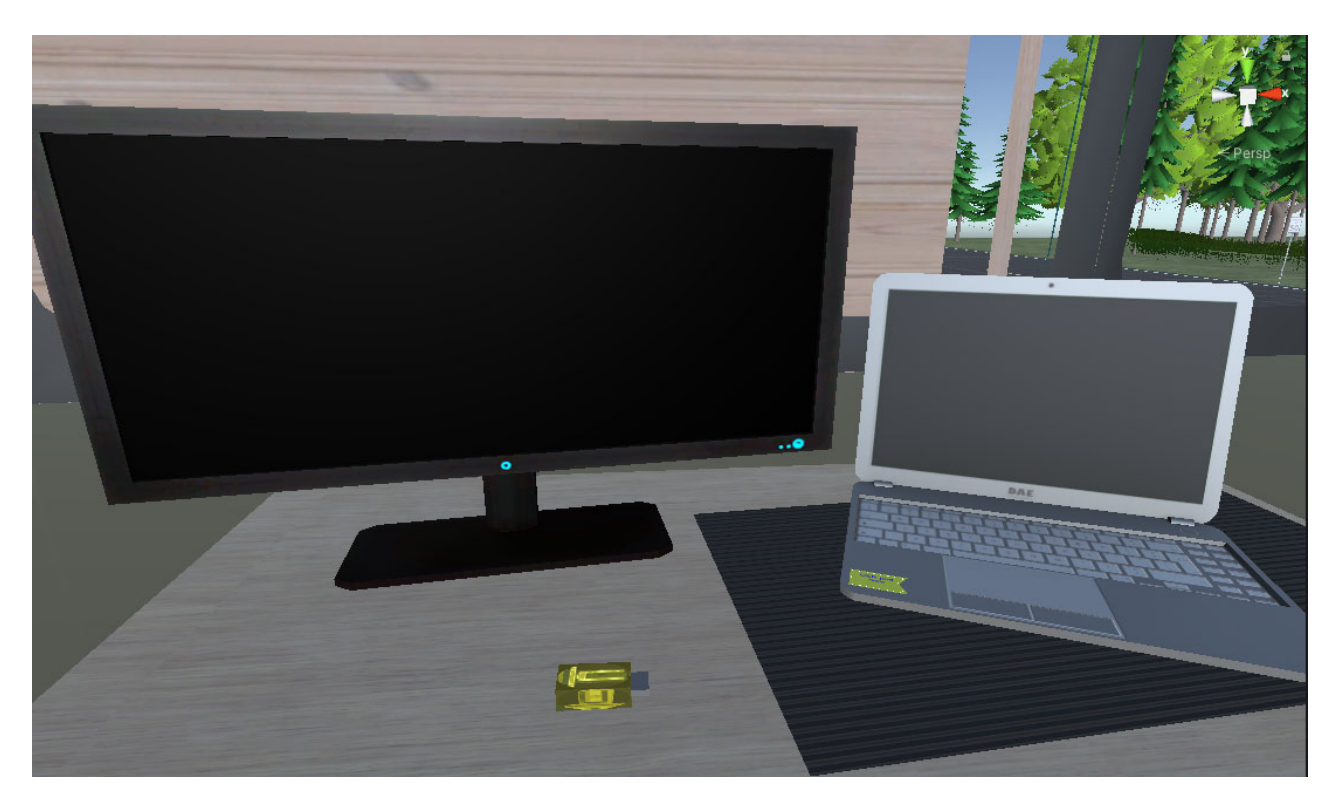

Рисунок 11 - Основные объекты взаимодействия пользователя: флэшка и большой экран монитора

Это также позволило свести к минимуму всю документацию по проекту, которая была написана, дорабатывалась в процессе создания и тестирования симулятора работы с геодезическим оборудованием. Благодаря этому основной упор в тестировании был направлен на непосредственное тестирование функциональных возможностей симулятора виртуальной реальности.

Так как симулятор работы с геодезическим оборудованием является программным продуктом, а любое программное обеспечение перед его реализацией проходит несколько этапов тестирования путем анализа программного продукта и соответствующей документации для выявления и обнаружения дефектов, то выбор был сделан в пользу гибкой модели разработки, которая позволяет возвращаться на любой момент итерации к определенным стадиям проекта и заново переделывать их.

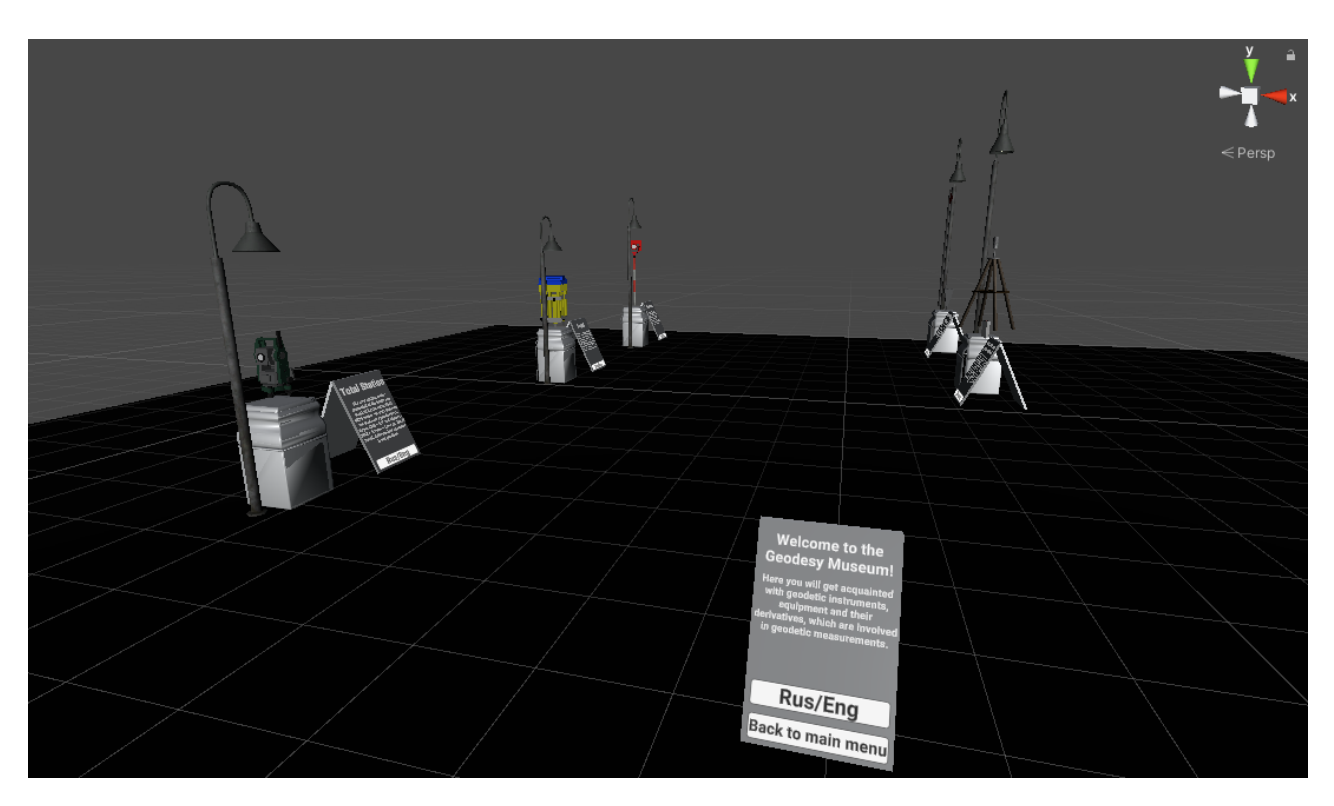

Рисунок 12 – Сцена музея геодезических приборов

## **ЗАКЛЮЧЕНИЕ**

В результате выполненного исследования была достигнута главная цель работы – разработана научно-методическая основа создания и функционирования симулятора виртуальной реальности для работы с геодезическим оборудованием с целью повышения качества процесса геодезического образования.

Основные результаты исследования заключаются в следующем:

– выполнен сравнительный анализ программного обеспечения и технических средств виртуальной реальности для создания симулятора работы с геодезическим оборудованием; выполнено экономическое обоснование выбора существующего программного обеспечения и технических средств;

– разработаны научно-методические положения повышения качества процесса геодезического образования с использованием симулятора виртуальной реальности при работе с геодезическим оборудованием;

– разработана концептуальная модель симулятора работы с геодезическим оборудованием на базе программных продуктов Unity и Blender и технических средств виртуальной реальности; разработан алгоритм реализации и функционирования симулятора работы с геодезическим оборудованием в целях повышения качества образовательного процесса;

– разработаны и реализованы 3D-модели геодезического оборудования и приспособлений в программном продукте Blender с их последующим анимированием в структуре симулятора виртуальной реальности; разработано собственное программное обеспечение для реализации функциональных требований, связанных с процессами геодезических вычислений; создано полноценное меню симулятора, дополнительные сцены и обеспечено функционирование работы симулятора виртуальной реальности;

– выполнено тестирование разработанного симулятора виртуальной реальности при работе с геодезическим оборудованием.

Представленные в диссертационном исследовании научно-методические основы создания и функционирования симулятора виртуальной реальности для работы с геодезическим оборудованием рекомендуются к использованию как для очного, так и для дистанционного процесса геодезического образования, являясь универсальным средством обучения как будущих специалистов, так и специалистов со стажем, желающих освежить теоретические знания и получить новый опыт в работе с геодезическими приборами на разных локациях.

Перспективы дальнейших исследований по данной тематике заключаются в расширении парка виртуального геодезического музея, добавлении новых локаций с разными погодными условиями и ландшафтов местности, новых типов геодезических приборов и оборудования, исправлении и доработке текущего функционала.

## СПИСОК РАБОТ, ОПУБЛИКОВАНЫХ АВТОРОМ ПО ТЕМЕ ДИССЕРТАЦИИ

Кирилов, Н. А. Применение технологий виртуальной реальности в профессиональной подготовке специалистов в области геодезии / Н. А. Кирилов. – Текст : непосредственный // Вестник СГУГиТ. – 2022. – Том 27, № 6. – С. 28–38. – DOI 10.33764/2411-1759-2022-27-6-28-38.

2 Кирилов, Н. А. Разработка симулятора работы с геодезическим оборудованием в режиме виртуальной реальности / Н. А. Кирилов. – Текст : непосредственный // Вестник СГУГиТ. – 2023. – Т. 28, № 2. – С. 16–25. – DOI 10.33764/2411-1759-2023-28- 2-16-25.

3 Кирилов, Н. А. Применение программного обеспечения iOS 14.7 для выполнения линейных измерений / Н. А. Кирилов, В. Г. Сальников. – Текст : непосредственный // Регулирование земельно-имущественных отношений в России: правовое и геопространственное обеспечение, оценка недвижимости, экология, технологические решения : сборник материалов VI Национальной научно-практической конференции с международным участием, посвященной празднованию 90-летия НИИГАиК – СГГА – СГУГиТ, 23–25 ноября 2022 г., Новосибирск. В 3 ч. Ч. 2. – Новосибирск : СГУГиТ, 2023. – С. 58–67. – DOI 10.33764/2687-041X-2023-2-58-67.

4 Кирилов, Н. А. Технологические особенности применения лазерных трекеров при геодезическом обеспечении в самолетостроении / Н. А. Кирилов. – Текст : непосредственный // Регулирование земельно-имущественных отношений в России: правовое и геопространственное обеспечение, оценка недвижимости, экология, технологические решения : сборник материалов VI Национальной научно-практической конференции с международным участием, посвященной празднованию 90-летия НИИГАиК – СГГА – СГУГиТ, 23–25 ноября 2022 г., Новосибирск. В 3 ч. Ч. 1. – Новосибирск : СГУГиТ, 2023. – С. 217–219. – DOI 10.33764/2687-041X-2023-  $1 - 3 - 6$ .

5 Вараксин, В. К. Современные геодезические приборы, облегчающие работу кадастрового инженера / В. К. Вараксин, С. А. Ракова, Н. А. Кирилов. – Текст : непосредственный // Регулирование земельно-имущественных отношений в России: правовое и геопространственное обеспечение, оценка недвижимости, экология, технологические решения : сборник материалов VI Национальной научно-практической конференции с международным участием, посвященной празднованию 90-летия НИИГАиК – СГГА – СГУГиТ, 23–25 ноября 2022 г., Новосибирск. В 3 ч. Ч. 1. – Новосибирск : СГУГиТ, 2023. – С. 98–100. – DOI 10.33764/2687-041X-2023-1-98-100.